Методические указания

Е.Н. Задорожный, С.Л. Тимченко

Лабораторная работа О-105

# ИССЛЕДОВАНИЕ ДИФРАКЦИИ ФРАУНГОФЕРА НА ДИФРАКЦИОННОЙ РЕШЕТКЕ

2023 год

## Исследование дифракции Фраунгофера на дифракционной решетке

## **1. Цель работы**

Изучение метода наблюдения дифракции с помощью дифракционной решетки.

## **2. Задачи лабораторной работы**

Определение длины волны монохроматического света с помощью дифракционной решетки.

### **3. Экспериментальное оборудование, приборы и принадлежности**

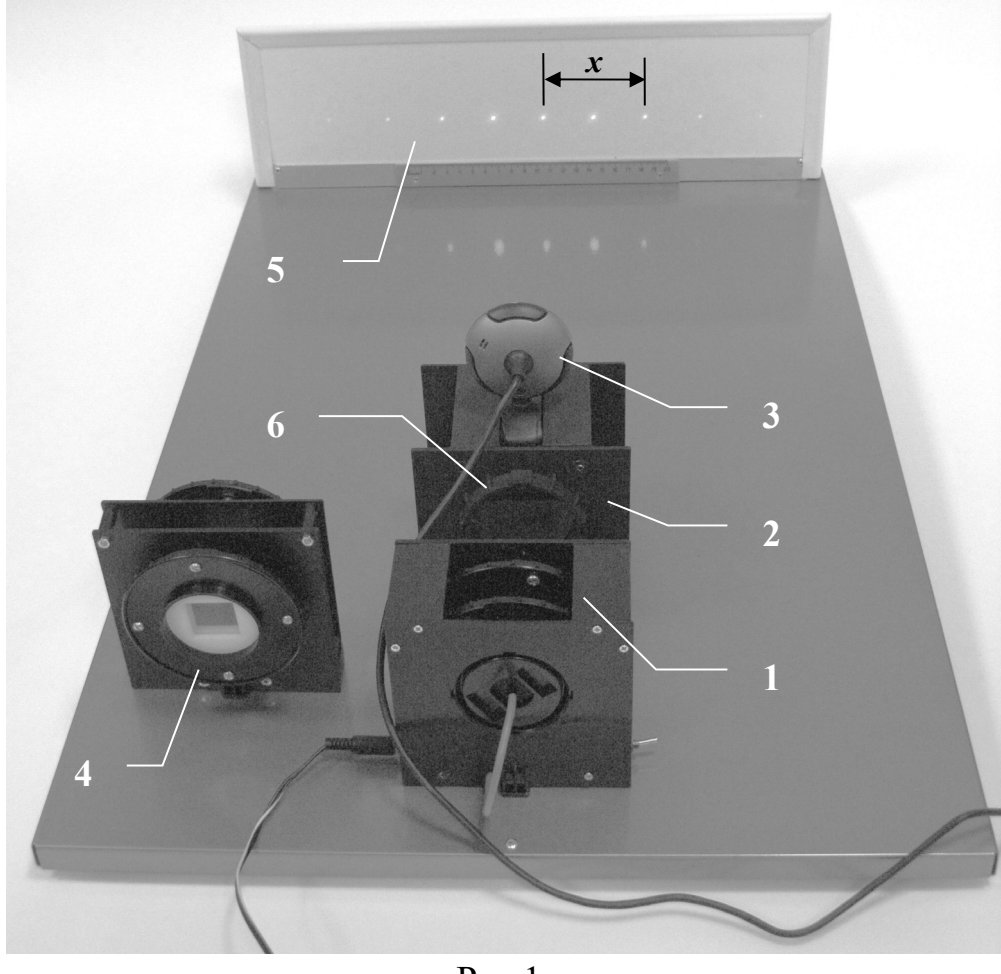

Рис.1

Лабораторный стенд включает блок с излучателем 1, блок с дифракционной решеткой 2, на корпусе которого установлена веб- камера 3, блок сменных дифракционных решеток 4. Дифракционная картина

наблюдается на экране 5, внизу которого прикреплена миллиметровая линейка.

К приборам и принадлежностям относятся также компьютер с необходимым программным обеспечением.

#### **4. Теоретическая часть**

Пусть на дифракционную решетку с параметром *d* нормально падает плоская волна длиной λ, тогда углы дифракции, под которыми наблюдаются главные максимумы, определяются условиями

$$
d\sin\varphi = \pm m\lambda, \qquad (1)
$$

а углы, под которыми наблюдаются главные минимумы –

$$
d \sin \varphi = \pm \left( m + \frac{1}{2} \right), \quad m = 0, 1, 2, \dots \tag{2}
$$

называется *порядком* максимума или минимума. Углы, под которыми наблюдаются второстепенные минимумы удовлетворяют условию

$$
d \sin \varphi = \pm \left( m + \frac{p}{N} \right) \lambda, \ p = 1, 2, \dots N - 1,
$$
 (3)

где *N* – число штрихов решетки. Таким образом, угловая ширина главных максимумов дифракционной решетки, равное угловому расстоянию между соседними с ним второстепенными минимумами,  $\Delta \phi_{\text{ap}} \sim 2\lambda/l$ , где  $l - \mu$ лина решетки.

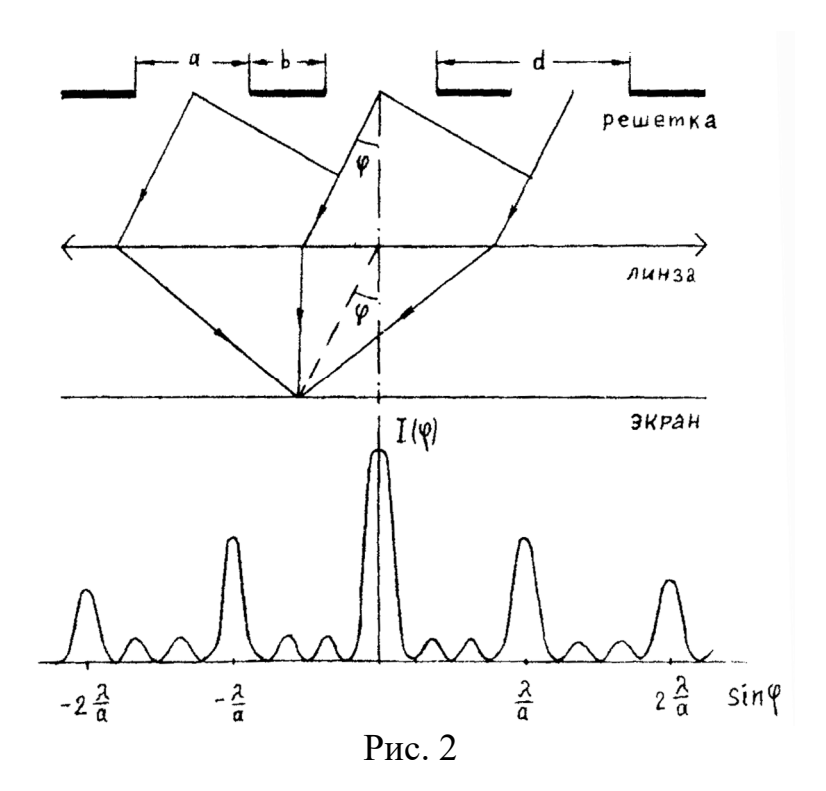

Амплитуда волн в главных максимумах в *N* раз больше амплитуды волн максимумов, даваемых одной щелью. Из условий (1) и (3) следует, что между двумя главными максимумами располагается (*N −* 1) дополнительных минимумов, разделенных вторичными максимумами. Максимально возможный порядок спектра определяется из условия (1) при  $\varphi = 90^\circ$ :

$$
m_{\max} = \left[\frac{d}{\lambda}\right] \tag{4}
$$

Интенсивность дополнительных максимумов значительно ниже интенсивности главных, вследствие чего дополнительные максимумы на экране обычно не наблюдаются, а создают весьма слабый фон.

Дифракционная решетка – важнейший спектральный прибор, предназначенный для разложения света в спектр и измерения длин волн. Она представляет собой множество (до сотен тысяч) одинаковых равноотстоящих друг от друга прозрачных щелей в непрозрачном экране. Главные максимумы дифракционной картины образуются в тех направлениях, в которых лучи от всех щелей приходят в одной фазе, поэтому интенсивность в максимумах в  $N^2$  больше, чем от одной щели. Между главными максимумами расположено по N–1 второстепенных минимумов. Поэтому, чем больше у решетки штрихов, тем больше интенсивность в максимумах и меньше их ширина, а, следовательно, и спектральная разрешающая способность решетки.

#### Расчет длины волны

Для оценки длины волны полупроводникового лазера воспользуемся формулой (1). Из нее следует:

$$
\lambda = \frac{d \cdot \sin \varphi}{m} \tag{5}
$$

где d – период решетки, m – порядок главного максимума, φ – угол отклонения (дифракции).

Углы отклонений главных максимумов от прямолинейного распространения можно определить по смещению *x* максимума m – порядка. При известном расстоянии L от решетки до экрана (измеряется линейкой) котангенс этого угла определяется отношением:

$$
ctg \varphi = L/x \tag{6}
$$

Поскольку из тригонометрии  $\sin \varphi = \frac{1}{\sqrt{1 + \pi^2}}$  $1 + ctg$  $\varphi = \frac{1}{\sqrt{1 + ctg^2\varphi}}$ , то получим:

$$
\lambda = \frac{d}{m\sqrt{1 + ctg^2\varphi}} = \frac{d}{m\sqrt{1 + (L/x)^2}},\tag{7}
$$

или окончательно расчетную формулу для лабораторной работы:

$$
\lambda = \frac{d \cdot x}{m\sqrt{x^2 + L^2}}\tag{8}
$$

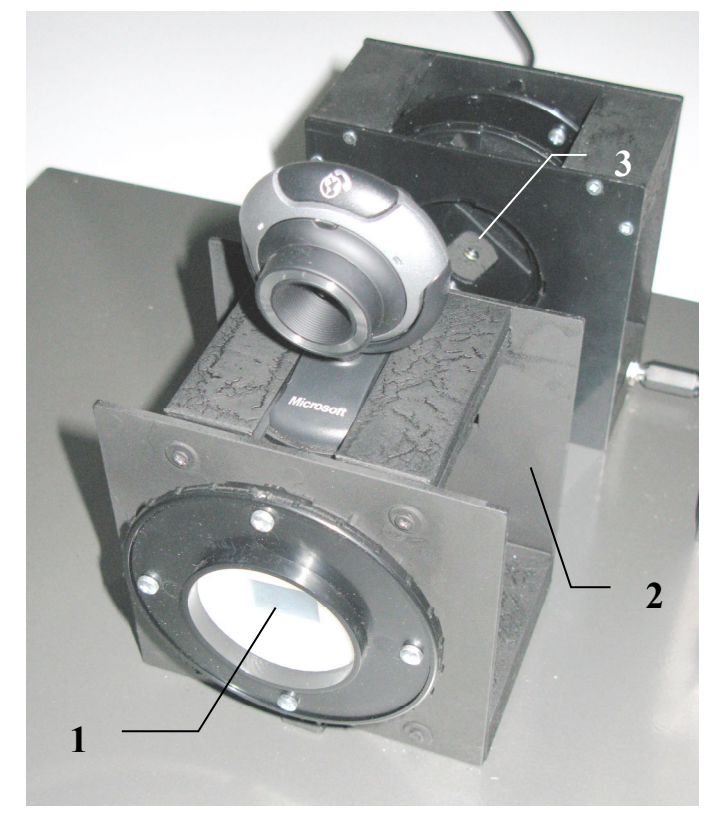

Рис.3

#### **5. Описание лабораторной установки**

В лабораторной работе используется три дифракционных решетки с различной плотностью штрихов: 50, 150 и 500 штрихов на миллиметр. **Период, или шаг дифракционной решетки, легко определить как обратную величину от ее плотности**. Одна решетка (рис.3-1) стоит в блоке (рис.3-2) с веб- камерой (рис.1-3). Две остальные размещается в блоке сменных решеток (рис.1-4), установленном отдельно. На блоке (рис.3-2) со стороны, обращенной к полупроводниковому лазеру (рис.3-3), установлен поляризационный фильтр (рис.1-6). При вращении поляризатора вокруг оси меняется пропускная способность фильтра, позволяя тем самым установить приемлемую для съемки веб- камерой яркость дифракционной картины на экране установки.

#### **6. Порядок проведения лабораторной работы**

1. Включите установку, подсоединив камеру к USB- порту компьютера. После включения компьютера запустите программу «Практикум по физике». Нажмите кнопку и в открывшемся списке выберите сценарий проведения соответствующего эксперимента.

- 2. В открывшемся окне работы с камерой нажмите кнопку  $\boxed{3}$  откроется окно настроек камеры. Выберите разрешение 1280х720 и нажмите кнопку «Ок».
- 3. Включите излучатель. Установите дифракционную решетку с плотностью 50 штрихов/мм перед излучателем. Отрегулируйте положение камеры так чтобы дифракционная картина находилась в центральной части кадра. Вращая объектив камеры, добейтесь наиболее чёткого изображения цифр на той линейке, которая расположена на белом экране. Отрегулируйте интенсивность падающего на решётку излучения, вращая поляризатор.
- 4. В рабочем окне «Камера» сохраните изображение в файл с помощью соответствующей кнопки .
- 5. Приступите к обработке записанной информации в окне файла изображения.
- 6. Перемещая и растягивая мышью единичный отрезок **С** сопоставьте его со шкалой на изображении так, чтобы он совпадал с длиной линейки на экране, равной 200 мм.
- 7. Выберете на панели инструментов окна регистрации данных «Установку длины масштабного отрезка» **и введите длину** масштабного отрезка (200).
- 8. Перемещая и растягивая мышью систему координат , поместите ее центр в нулевой максимум дифракционной картины, а ось X сориентируйте в плоскости дифракционной картины.
- 9. В правом окне регистрации данных на панели инструментов выберете инструмент «Добавление точки к изображению» и зафиксируйте его кнопкой  $\mathbb{R}$
- 10.Пометьте точками дифракционные максимумы четырех порядков и определите координаты x каждого главного максимума. Занесите их в таблицу 1.
- 11.Измерьте расстояние от экрана до дифракционной решетки. Запишите его значение:  $L =$  мм.
- 12.Выполните пп. 3-10 еще дважды, использую дифракционные решетки с плотностью 150 и 500 штрихов/мм.
- 13.Занесите полученные данные в табл.1.

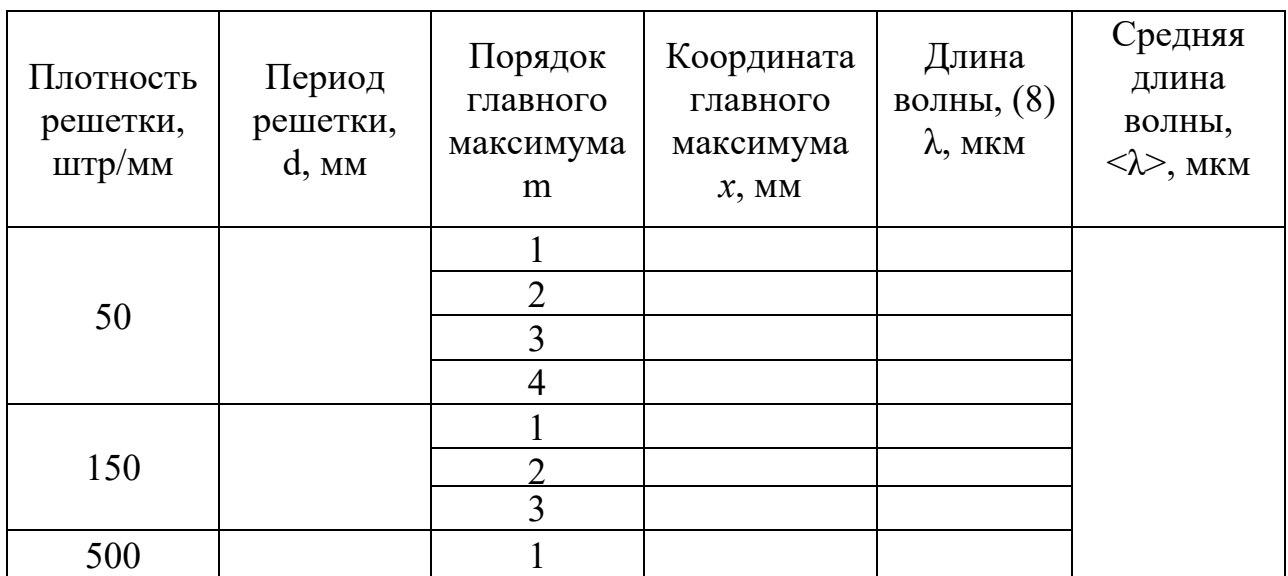

14.Используя полученные данные, произведите расчет длины волны излучения по формуле (8).

## **8. Указания по технике безопасности**

- 1. Перед выполнением работы получите инструктаж у лаборанта.
- 2. Запрещается трогать руками оптические поверхности линзы, источника и экран. Все перемещения вдоль оптической скамьи следует производить, двигая приборы за металлические рейтеры.
- 3. Соблюдайте общие правила техники безопасности работы в лаборатории "Физика".

## **9. Контрольные вопросы**

1. Дайте определение дифракции.

2. Что такое волновая поверхность, фронт волны, луч.

3. Какие волны называются плоскими, сферическими?

4. Сформулируйте принцип Гюйгенса. Чему равна амплитуда вторичной сферической волны.

5. Чем отличается дифракция Френеля от дифракции Фраунгофера? Какой тип дифракции наблюдается в работе?

6. Как располагаются спектры для различных длин волн относительно друг друга?

7. Дайте определение дифракционной решетки, периода дифракционной решетки. Как связан период дифракционной решетки с числом штрихов на единицу длины?

8. Как получаются максимумы интенсивности от дифракционной решетки или нескольких щелей?

9. Как получаются минимумы и вторичные максимумы от дифракционной решетки? Под какими углами они возникают?

10. Сколько второстепенных минимумов располагается между двумя главными максимумами в спектре дифракционной решетки? От чего зависит интенсивность вторичных максимумов?